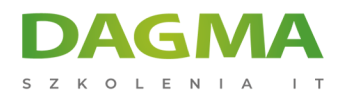

**Szkolenie** 

# **Programowanie baz danych w MS SQL Server**

[Strona szkolenia](https://szkolenia.dagma.eu/szkolenia,catalog,46329/programowanie-baz-danych-w-ms-sql-server?utm_source=Promo&utm_medium=PDF&utm_content=P52-1-PDF-tid:46329-date:2025-06-07&utm_campaign=Promo52-1-Training-Description) | [Terminy szkolenia](https://szkolenia.dagma.eu/szkolenia,catalog,46329/programowanie-baz-danych-w-ms-sql-server?utm_source=Promo&utm_medium=PDF&utm_content=P52-1-PDF-tid:46329-date:2025-06-07&utm_campaign=Promo52-1-Training-Description) | [Rejestracja na szkolenie](https://szkolenia.dagma.eu/szkolenia,register,step-1,46329/programowanie-baz-danych-w-ms-sql-server?utm_source=Promo&utm_medium=PDF&utm_content=P52-1-PDF-tid:46329-date:2025-06-07&utm_campaign=Promo52-1-Training-Description) | [Promocje](https://szkolenia.dagma.eu/promocje?utm_source=Promo&utm_medium=PDF&utm_content=P52-1-PDF-tid:46329-date:2025-06-07&utm_campaign=Promo52-1-Training-Description)

# **Opis szkolenia**

# **Szkolenie dedykowane dla osób znających podstawy zapytań do relacyjnych baz danych realizujących operacje CRUD (Create, Read, Update, Delete).**

Osoby po tym szkoleniu beda w stanie samodzielnie zaprojektowac strukturę bazy danych wraz z zaawansowanymi technikami optymalizacji.

Szkolenie bazuje na programie szkolenia 20-762.

# **Harmonogram szkolenia**

# **Moduł 1: Narzędzia pracy:**

- **Instalacja MS SQL Server**
- **Instalacja MS SQL Server Management Studio**

# **Moduł 2: Projektowanie i tworzenie tabel**

- przygotowanie projektu
- wykorzystanie typów danych
- praca ze schematami
- tworzenie i modyfikowanie tabel
- partycjonowanie danych
- kompresja danych

Adres korespondencyjny:

D<sub>3</sub>

DAGMA Szkolenia IT | ul. Bażantów 6a/3 | Katowice (40-668) tel. 32 793 11 80 | szkolenia@dagma.pl szkolenia.dagma.eu

DAGMA Sp. z o.o. z siedziba w Katowicach (40-478), ul. Pszczyńska 15 Sąd Rejonowy Katowice-Wschód w Katowicach Wydział VIII Gospodarczy KRS pod numerem 0000130206, kapitał zakładowy 75 000 zł Numer NIP 634-012-60-68, numer REGON: 008173852 DAGMA Sp. z o.o. posiada status dużego przedsiębiorcy w rozumieniu art. 4c ustawy o przeciwdziałaniu nadmiernym opóźnieniom w transakcjach handlowych.

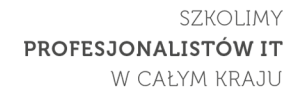

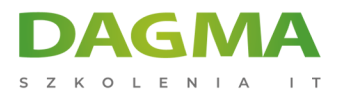

- tabele tymczasowe
- wymuszanie integralności danych
- spójność domenowa
- reguły dla encji oraz integralność referencyjna

#### **Moduł 3: Indeksowanie danych**

- typy danych a indeksy
- fizyczna organizacja danych (Heap, Clustered Index, Nonclustered Indexes)
- indeksy dla pojedynczych kolumn i indeksy złożone
- zarządzanie indeksami
- plany wykonawcze
- wykorzystanie DTE
- praca z magazynem zapytań (Query Store)
- **Indeksy kolumnowe**
- budowanie indeksów kolumnowych
- praca z indeksami kolumnowymi

#### **Moduł 4: Projektowanie i tworzenie widoków**

- wprowadzenie do budowania widoków
- tworzenie i zarządzanie widokami
- rozważania wydajnościowe dla konstrukcji wykorzystujących widoki

#### **Moduł 5: Projektowanie i tworzenie procedur składowanych**

- wprowadzenie do procedur składowanych
- wykorzystanie procedur
- budowanie sparametryzowanych procedur
- kontrola kontekstu uruchamiania

#### **Moduł 6: Projektowanie i tworzenie funkcji użytkownika**

- przegląd funkcji
- projektowanie i tworzenie funkcji skalarnych
- projektowanie i tworzenie funkcji zwracających dane tabelaryczne
- zagrożenia w pracy z funkcjami
- konstrukcje alternatywne do użycia funkcji

#### **Moduł 7: Reagowanie na modyfikacje danych poprzez wyzwalacze (Triggers)**

- projektowanie wyzwalaczy
- tworzenie wyzwalaczy

Adres korespondencyiny:

DAGMA Szkolenia IT | ul. Bażantów 6a/3 | Katowice (40-668) tel. 32 793 11 80 | szkolenia@dagma.pl szkolenia.dagma.eu

DAGMA Sp. z o.o. z siedziba w Katowicach (40-478), ul. Pszczyńska 15 Sąd Rejonowy Katowice-Wschód w Katowicach Wydział VIII Gospodarczy KRS pod numerem 0000130206, kapitał zakładowy 75 000 zł Numer NIP 634-012-60-68, numer REGON: 008173852 DAGMA Sp. z o.o. posiada status dużego przedsiębiorcy w rozumieniu art. 4c ustawy o przeciwdziałaniu nadmiernym opóźnieniom w transakcjach handlowych.

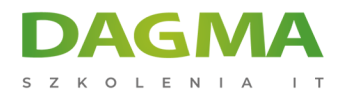

zaawansowane zastosowania wyzwalaczy

## **Moduł 8: Praca z tabelami pamięciowymi**

#### **Moduł 9: Tworzenie tabel typu in-memory**

# **Moduł 10: Tworzenie procedur składowanych kompilowanych do kodu maszynowego**

### **Moduł 11: Składowanie i odpytywanie danych różnych typów**

- składowanie i odpytywanie danych XML
- praca z danymi przestrzennymi (Spatial Data)
- składowanie i odpytywanie dużych obiektów binarnych i znakowych
- składowanie i odpytywanie danych json

### **Moduł 12: Konkurencyjny dostęp do danych**

- wykorzystanie izolacji migawkowej (Snpshot Isolation)
- wykorzystanie blokad na poziomie partycji

# **Tagi:**

Adres korespondencyjny:

 $D<sub>3</sub>$ 

DAGMA Szkolenia IT | ul. Bażantów 6a/3 | Katowice (40-668) tel. 32 793 11 80 | szkolenia@dagma.pl szkolenia.dagma.eu

DAGMA Sp. z o.o. z siedzibą w Katowicach (40-478), ul. Pszczyńska 15 Sąd Rejonowy Katowice-Wschód w Katowicach Wydział VIII Gospodarczy KRS pod numerem 0000130206, kapitał zakładowy 75 000 zł Numer NIP 634-012-60-68, numer REGON: 008173852 DAGMA Sp. z o.o. posiada status dużego przedsiębiorcy w rozumieniu art. 4c ustawy o przeciwdziałaniu nadmiernym opóźnieniom w transakcjach handlowych.